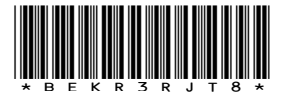

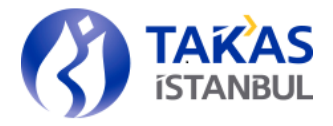

Genel Mektup :1594

 $İstantul, 07/11/2019$ 

### TÜRKİYE ELEKTRONİK FON DAĞITIM PLATFORMU EKİBİ

Konu : Türkiye Elektronik Fon Alım Satım Platformu'nda (TEFAS) Yapılacak Genel Test Hk. İlgili : Aracı Kurumlar Bankalar Katılım Bankaları Portföy Yönetim Şirketleri

Sayın Genel Müdür,

Bilindiği üzere, serbest fonların farklı para birimleri üzerinden TEFAS'ta işlem görmeye başlama tarihi **09 Aralık 2019 Pazartesi** olarak belirlenmiştir. Bu çerçevede, 25 Kasım 2019 ile 29 Kasım 2019 tarihleri arasında TEFAS üyelerinin tamamının katılımı ile geçiş öncesi genel test yapılacaktır.

Serbest fonlara ilişkin olarak yapılmakta olan sistem geliştirme çalışmaları kapsamında mevcut TEFAS süreçlerinin büyük ölçüde etkilenmesi nedeniyle, üyelerimizin geçiş sonrası problem yaşamamaları için genel teste katılımları önem arz etmektedir.

Test işlemleri ile ilgili detaylı bilgiler Ek'te yer almaktadır. Testlerin tamamlanmasını takiben üyelerimizin mail adreslerine test değerlendirme anketi gönderilecektir.

Bilgi edinilmesini ve gereğini rica ederiz.

Saygılarımızla,

#### TAKASBANK İSTANBUL TAKAS VE SAKLAMA BANKASI A.Ş.

EMRE KOÇBEY DİREKTÖR

GÖKHAN ELİBOL GENEL MÜDÜR VEKİLİ YÖNETİM KURULU ÜYESİ

Ek : TEFAS Test Bilgileri (5 sayfa)

**İstanbul Takas ve Saklama Bankası A.Ş.**

Reşitpaşa Mahallesi Borsa İstanbul Caddesi No:4 Sarıyer 34467 İstanbul T +09 212 315 25 25 F +90 212 315 25 26 www.takasbank.com.tr Kep Adresi : takasbank@hs01.kep.tr Ticaret Sicil No:276870 Mersis No:0481002693100015

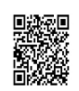

## **TEFAS Test Bilgileri**

1. Test ortamı işlem saatleri aşağıdaki gibi olacaktır.

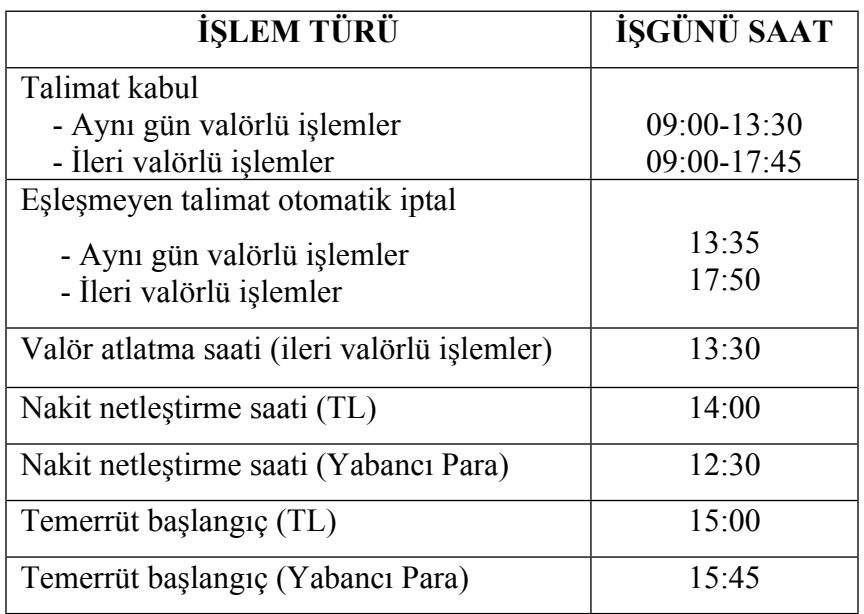

- 2. Takasbank tarafından, üye serbest cari hesaplarında (11 ve 11YP hesapları) bakiye oluşturulacaktır.
- 3. Gerçek ortamda Takasbank sistemine tanımlı serbest fonlar, test ortamına TL/USD/EURO cinsinden işlem görebilir şekilde tanımlanacaktır. MKK nezdinde ilgili fonların Kurucu IHRACSAT (SERB) hesaplarında bakiye yaratılacaktır.
- 4. Takasbank tarafından;

AJE fonu, dönemsel ve TL/EURO/USD cinsinden işlem gören serbest fon,

IDF fonu, günlük ve TL/EURO/USD cinsinden işlem gören serbest fon,

AFA fonu, dönemsel ve TL/EURO/USD cinsinden işlem gören hisse senedi fonu,

ZPF fonu, günlük ve TL/EURO/USD cinsinden işlem gören katılım fonu olarak tanımlanacak ve valör tarihleri oluşturulacaktır.

Bu fonlar için operatör tarafından kısıt ve fiyat bildirimlerinin yapılması beklenmeksizin test işlemlerine başlanabilecektir.

- 5. Üyelerin teminat bakiyeleri ve fonlama üst limitleri gerçek ortam dataları olacaktır.
- 6. Takasbank Üye test ortamı bağlantı detayları aşağıda verilmiştir.
- 6.1. Üyeler mevcut test ortamında kullandıkları kullanıcı kod ve şifreleri ile test ortamına bağlanabilecektir. Halihazırda kullanıcı kod ve şifresi bulunmayan üyeler, **Üye Hizmet ve Destek Ekibi'**nden ([ube@takasbank.com.tr\)](mailto:ube@takasbank.com.tr) kullanıcı kod ve şifresi talep edebilecektir.
- 6.2. Testlere ilişkin soru ve sorunlar [tefasp@takasbank.com.tr](mailto:tefasp@takasbank.com.tr) adresine iletilebilecektir.
- 6.3. Borsa İstanbul Hatlarını kullanan kurumlar:

Üye ekranları için, <https://webextut01.takasdom.takasbank.com.tr/com.takasbank.login.uyeweb>

Web servis için, <https://webextut01.takasdom.takasbank.com.tr/com.takasbank.tvs.fpl.uyews/fplWS?wsdl>

adresini kullanacaklardır.

İlgili makinanın 172.30.98.63:443 (TCP) adresine erişiminin olması gerekmektedir. İlgili makinanın proxy ayarlarında yukarıdaki bağlantıya izin verilmiş olduğundan emin olunmalıdır. Kullanılacak makinanın "C:\Windows\System32\drivers\etc\hosts" dosyası içinde aşağıda belirtilen satır bulunuyor olmalıdır. 172.30.98.63 webextut01.takasdom.takasbank.com.tr

6.4. İnternetten erişim sağlayan kurumlar:

Üye ekranları için, <https://webintut01.takasbank.com.tr/com.takasbank.login.uyeweb>

Web servis için, <https://webintut01.takasbank.com.tr/com.takasbank.tvs.fpl.uyews/fplWS?wsdl>

adresini kullanacaklardır.

İlgili makinanın 185.96.112.119:443 (TCP) adresine erişiminin olması gerekmektedir. İlgili makinanın proxy ayarlarında yukarıdaki bağlantıya izin verilmiş olduğundan emin olunmalıdır.

- 7. Merkezi Kayıt Kuruluşu A.Ş. Üye test ortamı bağlantı detayları aşağıda verilmiştir.
	- 7.1. Mevcut test ortamındaki datalar ve erişim şifreleri kullanılmaya devam edilecektir.
	- 7.2. Teknik desteğe gereksinim olduğu durumlarda, <https://portal.mkk.com.tr/portal/#contact-form>

adresinden iletişim formu doldurarak veya (212) 334 74 74 numaralı telefondan destek alınabilir.

7.3. Borsa İstanbul Hatlarını kullanan kurumlar:

MKK Test ortamı için, <https://mks2test3.mkk.com.tr/> adresini kullanacaklardır.

İlgili makinanın 10.74.0.51:443 (TCP) adresine erişiminin olması gerekmektedir. İlgili makinanın proxy ayarlarında yukarıdaki bağlantıya izin verilmiş olduğundan emin olunmalıdır. Kullanılacak makinanın "C:\Windows\System32\drivers\etc\hosts" dosyası içinde aşağıda belirtilen satır bulunuyor olmalıdır. 10.74.0.51 mks2test3.mkk.com.tr

7.4. İnternetten erişim sağlayan kurumlar:

İnternetten erişen kurumlar için herhangi bir izin kuralı bulunmamaktadır. Belirtilen test kapsamında, gerekli SM kaydı açılarak <https://mks2test3.mkk.com.tr/> (**185.53.62.121**) adresine ihraççı firmalar için erişim izinleri verilecektir. MKK' da kayıtlı olan ip adresleri dışında erişim sağlayacak ip adresleri var ise [uyeip@mkk.com.tr](mailto:uyeip@mkk.com.tr) adresine iletilmesi gerekmektedir.

# **KURUCU/OPERATÖR ÜYELERİN TESTTE YAPMASI GEREKEN İŞLEMLER**

#### **Fon Kısıt Bildirimi**

Operatörü olunan fonlara ait TL/USD/ EURO para birimleri için kısıt bildirim işlemleri gerçekleştirilir. Bildirilen kısıtların ertesi gün işleme alındığı kontrol edilir.

#### **Fon Fiyat Bildirimi**

Operatörü olunan fonlara ait TL/USD/EURO para birimi cinsinden fiyat bildirim işlemleri yapılır.

#### **Havuz Artırım \ Azaltım İşlemleri**

Operatörü olunan fonlara ait TL/EURO/USD para birimi cinsinden havuz artırım ve azaltım işlemi yapılır. Fon havuz bakiyeleri raporu ve MKK nezdindeki Kurucu IHRACSAT hesabının değişimi kontrol edilir.

#### **Gelen Talimat İzleme**

Kurucusu/Operatörü/Portföy Saklayacısı olunan fonlara ait TL/EURO/USD cinsinden gelen fon talimatlarının kontrolü yapılır.

## **FON DAĞITIM KURULUŞLARININ TESTTE YAPMASI GEREKEN İŞLEMLER**

#### **Talimat giriş işlemleri**

- a) PYŞ dışındaki fon dağıtım kuruluşları "alım satım işlemleri" ekranından, PYŞ'ler ise "saklamacı onaylı üye alım satım talimat giriş " ekranından adet ve tutar üzerinden, fon kısıt bilgilerinin uyumluluğunu dikkate alarak, TL/EURO/USD cinsinden alış ve satış talimatlarını sisteme iletir. Talimatlara ait hesaplanan tutar ve fon payı eşleşme durumları "talimat izleme/iptal" ekranından veya " fon alım satım talimat raporu" ndan kontrol edilir.
- b) Serbest fonlara iletilen alım talimatlarında müşteri hesabının nitelikli yatırımcı olma kontrolü yapılır. Nitelikli yatırımcı olmaması durumunda hata alındığı izlenir.
- c) Sisteme iletilen TL/EURO/USD cinsinden talimatların işlem limitine (azaltım/artırım) etkisi kontrol edilir.
- d) Alım/satım işlemlerinin valör gününde gerçekleştiği raporlardan kontrol edilir.
- e) "Talimat izleme/ iptal" ekranından talimat iptali yapılır.

#### **Netleştirme ve borç kapatma/alacak dağıtımı işlemleri**

Netleştirme işlemleri TL/EURO/USD cinsinden ayrı ayrı olmak üzere kontrol edilerek, netleştirme sonucu oluşan nakit borç / alacak bilgilerinin doğruluğu kontrol edilir.

- a) Netleştirme sonucunda TL/EURO/USD alacaklı durumda olan üyeler tarafından;
	- Nakit alacaklarının TL/EURO/USD cinsinden 11 veya 11YP nolu serbest cari hesaplarına aktarıldığı kontrol edilir.
	- Gerçekleşen işlemlerin gerçekleşme tutarı ve adetleri kontrol edilir.
	- MKK nezdinde fon hareketleri ve müşteri bakiyeleri kontrol edilir.
- b) Netleşme sonucunda TL/EURO/USD borçlu olan üyeler tarafından;
	- Netleşme sonucunda oluşan borçlar, 11 ve/veya 11YP serbest cari hesaplarından, 95 ve/veya 95YP nolu hesaplara aktarılarak kapatılır. (95YP hesaba aktarım, teminat yatırma çekme ekranından gerçekleştirilir.)
	- Kapatılan borçlara karşılık talimat gerçekleşmeleri kontrol edilir.
	- Gerçekleşen işlemlerin gerçekleşme tutarı ve adetleri kontrol edilir.
	- MKK nezdinde fon hareketleri ve müşteri bakiyeleri kontrol edilir.